## ATTH-10

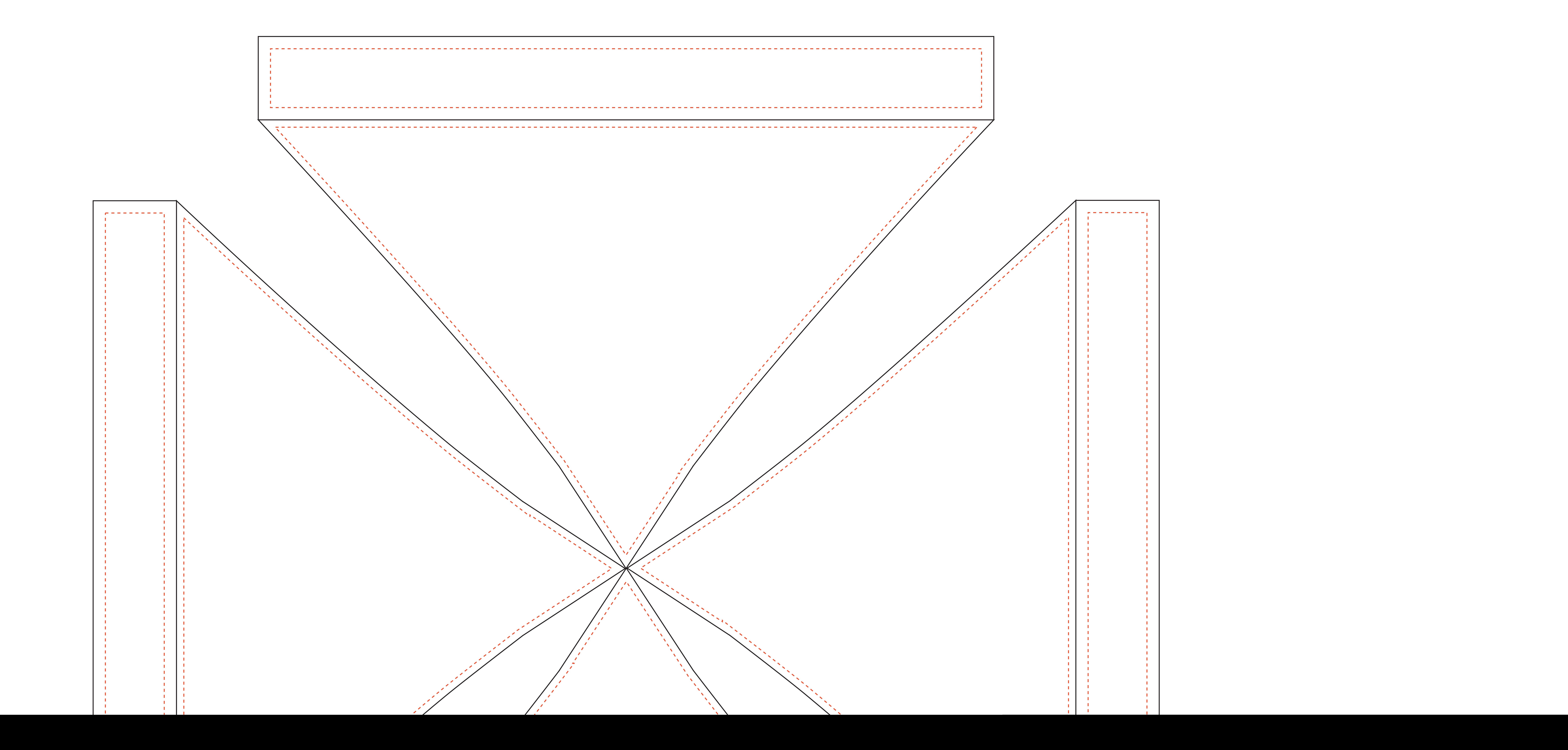